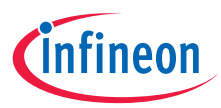

# Quick start guide

# PSoC™ 4100S Max pioneer kit CY8CKIT-041S-MAX

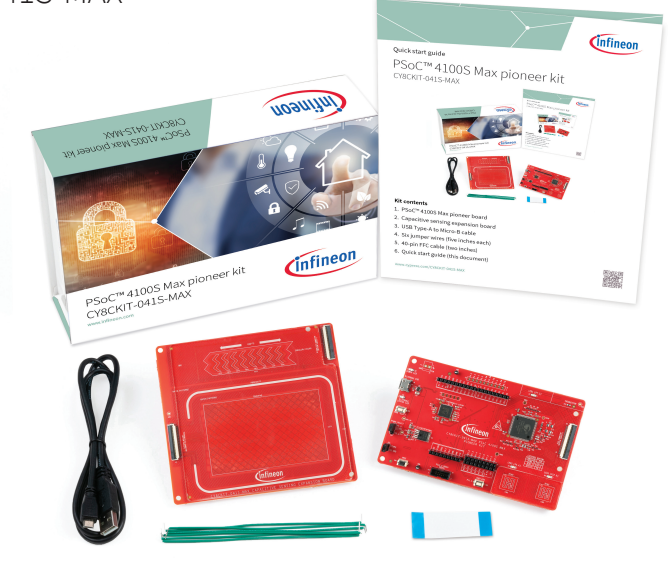

#### **Kit contents**

- 1. PSoC™ 4100S Max pioneer board
- 2. Capacitive sensing expansion board
- 3. USB Type-A to Micro-B cable
- 4. Six jumper wires (five inches each)
- 5. 40-pin FFC cable (two inches)
- 6. Quick start guide (this document)

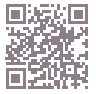

### **Before you start**

- 1. Ensure that jumper J10 is in 5V position and that jumper J11 is populated.
- 2. Connect the board to your PC using the provided USB cable.
- 3. Observe that the Power LED and KitProg3 status LED turn ON.

 **Note:** This demo does not require driver installation, but driver installation may occur in the background.

#### **PSoC™ 4100S Max pioneer board connected to PC**

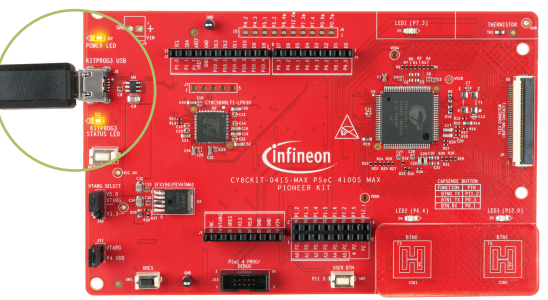

- 1. Press the XRES switch (SW1) to reset the device.
- 2. Touch a CAPSENSE™ button. Observe that the corresponding LED turns ON.
- 3. Remove the finger from the button. Observe that the LED turns OFF.
- 4. To evaluate additional features of this kit, see the code example, *CE231079 – PSoC™ 4: MSC CAPSENSE™ CSX button tuning.*  See the PSoC™ 4100S Max pioneer kit guide for more code examples.

# **Test the basic operation Finger touch on the CAPSENSE™ button**

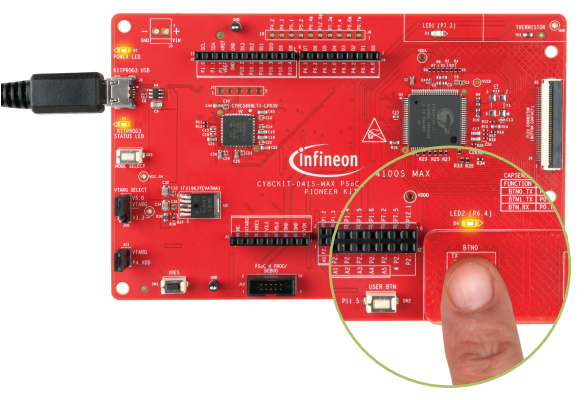

# **PSoC™ 4100S Max pioneer board details**

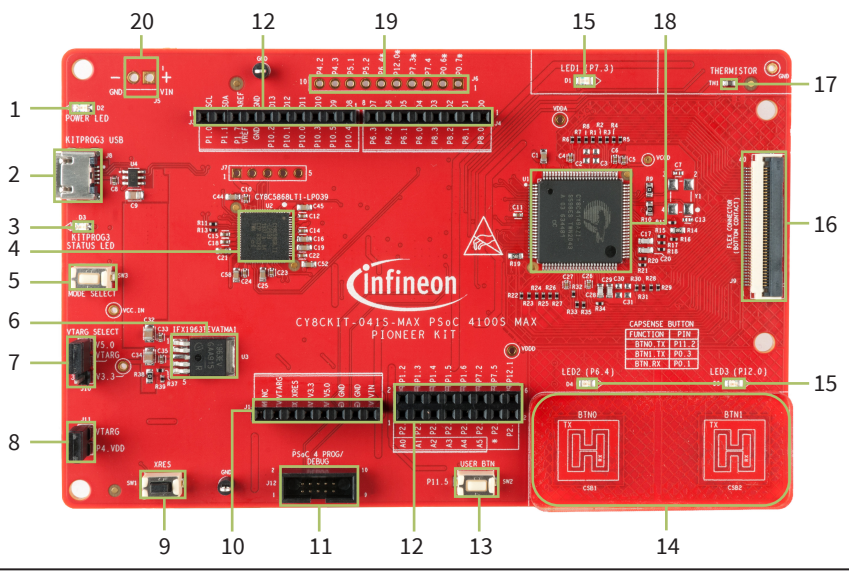

- 1 Power LED (D2)
- 2 KitProg3 USB connector (J8)
- 3 KitProg3 status LED (D3)
- 4 PSoC™ 5LP-based KitProg3 programmer and debugger (CY8C5868LTI-LP039, U2)
- 5 KitProg3 programming mode selection button (SW3)
- 6 Voltage regulator (U3)
- 7 Power selection jumper (J10)
- 8 PSoC™ 4100S Max MCU current measurement header (J11)
- 9 Reset button (SW1)
- 10 Arduino UNO R3-compatible power header (J1)
- 11 PSoC™ 4100S Max MCU 10-pin SWD program and debug header (J12)
- 12 Arduino UNO R3-compatible I/O headers (J2, J3, J4)
- 13 User button (SW2)
- 14 CAPSENSE™ buttons (CSB1, CSB2)
- 15 User LEDs (D1, D4, D5)
- 16 40-pin FFC connector for capacitive sensing expansion board (J9)
- 17 Thermistor (TH1)
- 18 PSoC™ 4100S Max MCU (CY8C4149AZI-S598, U1)
- 19 PSoC™ 4100S Max MCU extended I/O header (J6)\*
- 20 External power supply connector  $(J5)^*$

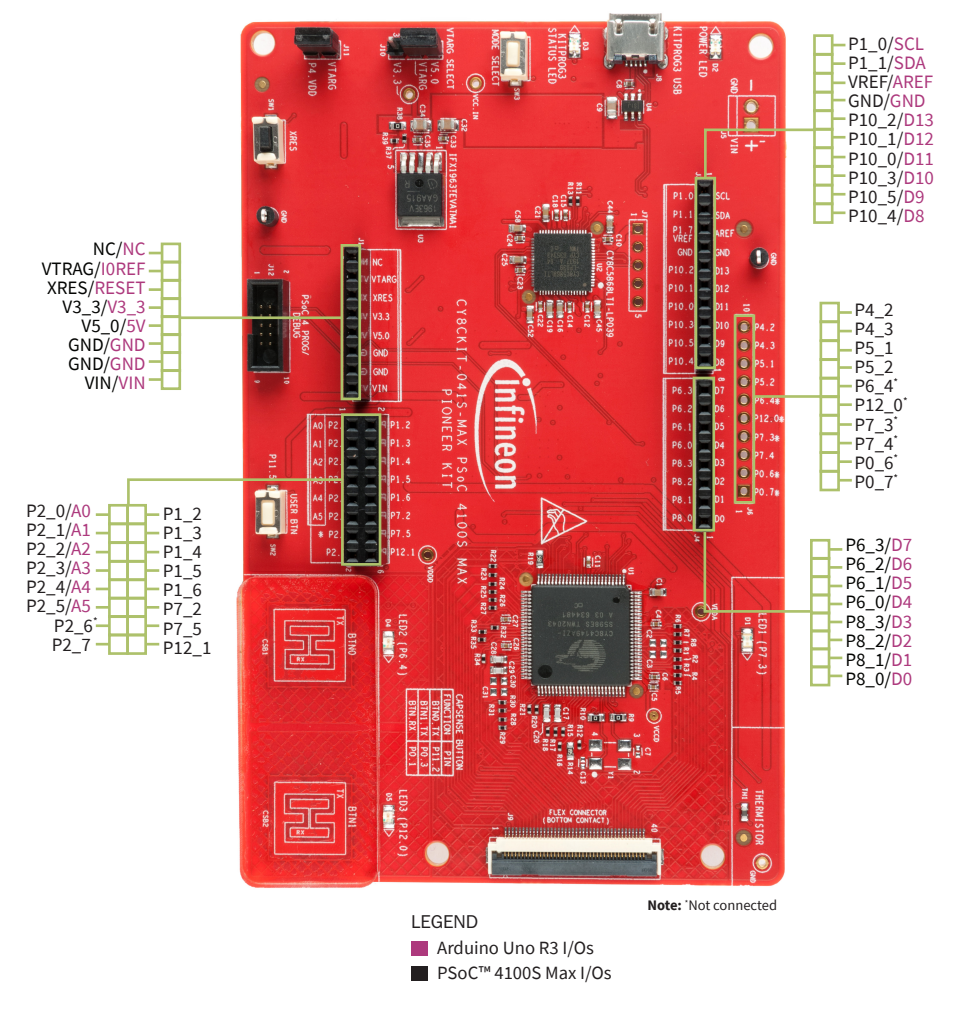

**PSoC™ 4100S Max pioneer board pinout details**

For the latest information about this kit, visit [www.cypress.com/CY8CKIT-041S-MAX](https://www.cypress.com/CY8CKIT-041S-MAX)